### FAT

File Allocation Table

## FAT

- Файловая система FAT (File Allocation Table) создавалась в конце 1970 - начале 1980 годов, и поддерживалась ОС Microsoft MS-DOS.
- Изначально она была создана для гибких дисков размером меньше чем 500K, но со временем развивалась для поддержки дисков больших размеров.
- Сейчас существуют три типа FAT: FAT12, FAT16 и FAT<sub>32</sub>.
- Основные различия в типах FAT отражены в их названии - это размер (в битах) значений таблицы FAT. 12 бит в FAT12, 16 бит в FAT16, и 32 бит в FAT32.

## FAT

- Файловая система FAT поддерживает два типа файлов: обычный файл и каталог.
- Файловая система распределяет память только из области данных, используя в качестве минимальной единицы дискового пространства кластер.
- **• Кластер (**единица выделения дискового пространства allocation unit - это минимальный объем диска, который может быть выделен файлу.
- Кластер это логический блок диска (сектор физический блок диска).
- Файл, независимо от размера, всегда занимает **целое** число кластеров.
- Кластер состоит из **смежных** (последовательных) секторов диска.

- Логический раздел, отформатированный под файловую систему FAT, состоит из *системной области* и *области файлов*.
- Каждая часть логического диска занимает целое число **логических секторов**.
- Секторы области файлов объединены в кластеры, размер кластера 1, 2, 4, 8, 16, 32 или 64 сектора по 512 байт.
- Номер первого кластера равен 2 (т.к., как первые две ячейки FAT зарезервированы (содержат байтописатель).

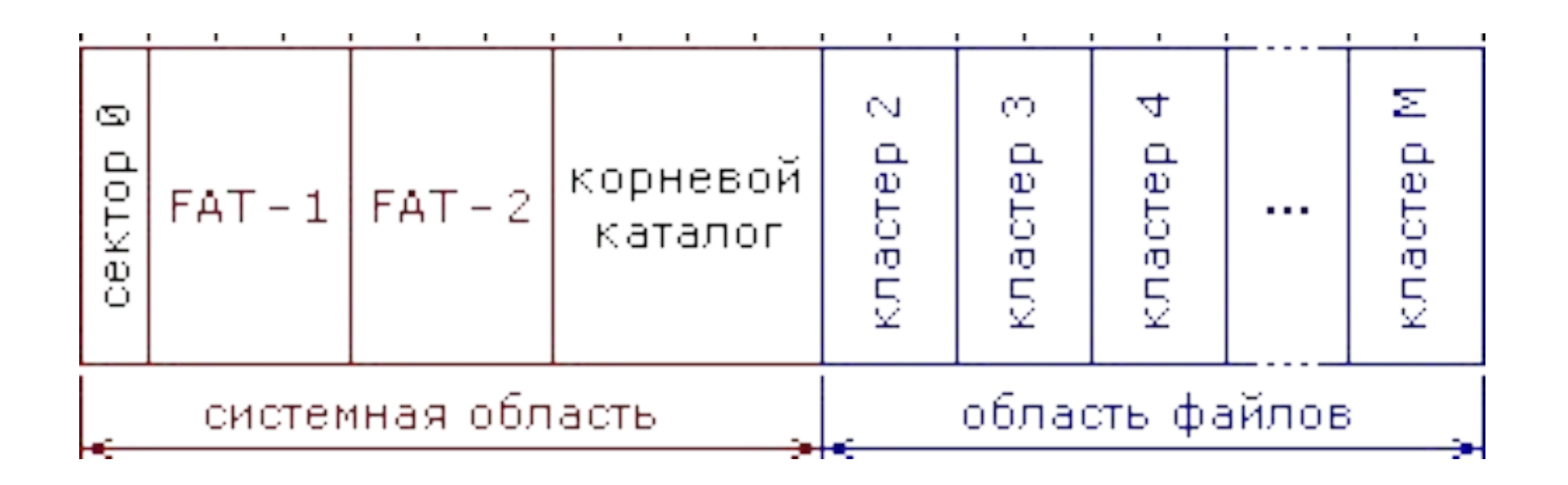

#### 0-й сектор

- Сектор 0 содержит таблицу параметров диска (BPB) и начальный загрузчик ОС.
- *• Вид загрузчика зависит от типа ОС.*

#### 0-й сектор

- Первые 3 байта сектора 0 содержат команду перехода JMP на начало загрузчика.
- Далее расположено поле из 8 бит, в которое при форматировании заносится идентификатор версии ОС.
- Далее располагается таблица BPB (BIOS parameter block), описывающая физические характеристики диска и позволяющая вычислить правильный физический адрес на диске по данному номеру логического сектора.
- За таблицей располагаются дополнительные данные.
- *• За сектором 0 могут быть расположены дополнительные зарезервированные (для загрузчика) секторы. Общее число зарезервированных секторов, включая сектор 0, указывается в BPB.*

### BPB

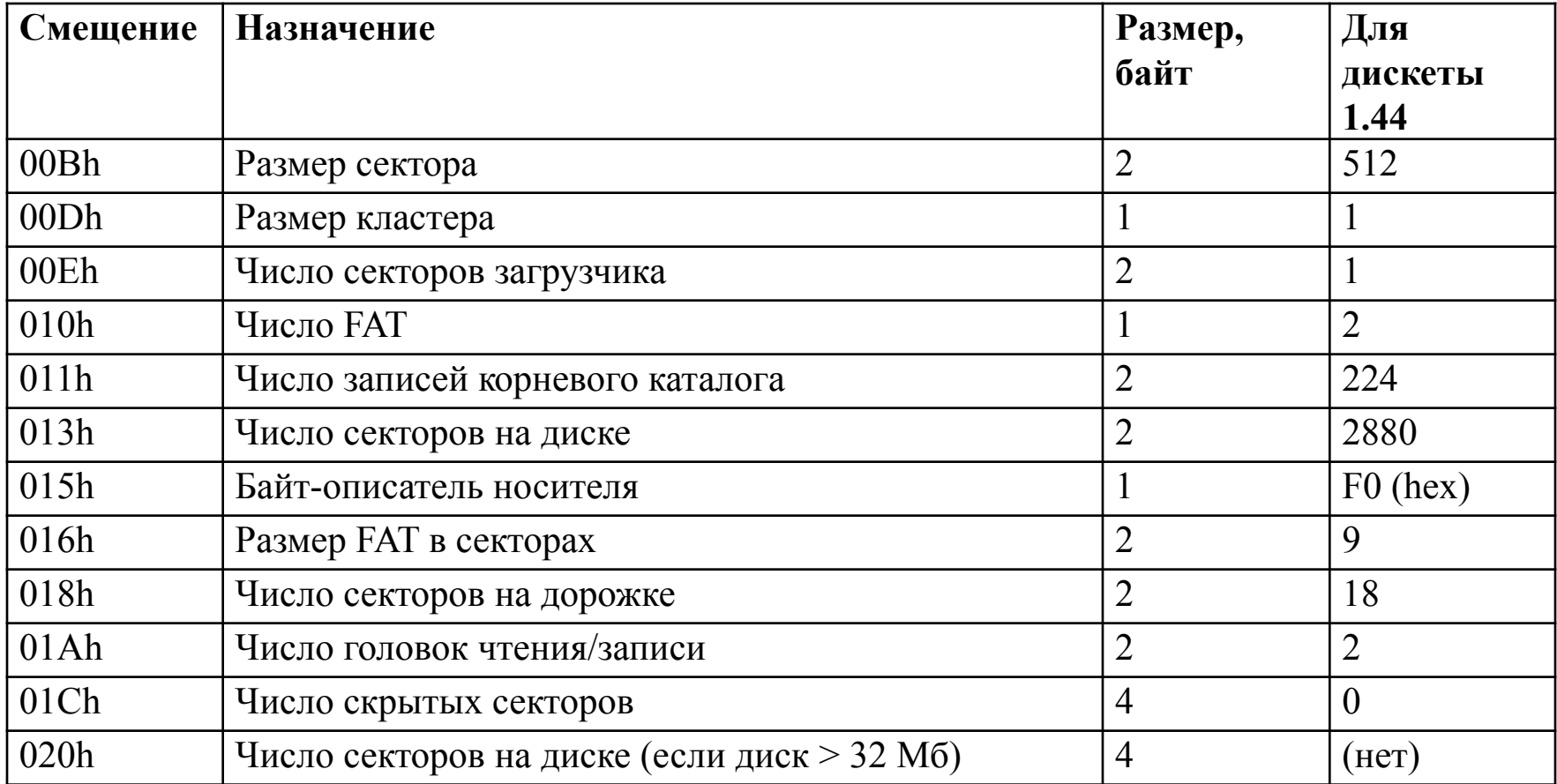

#### Дополнительные данные

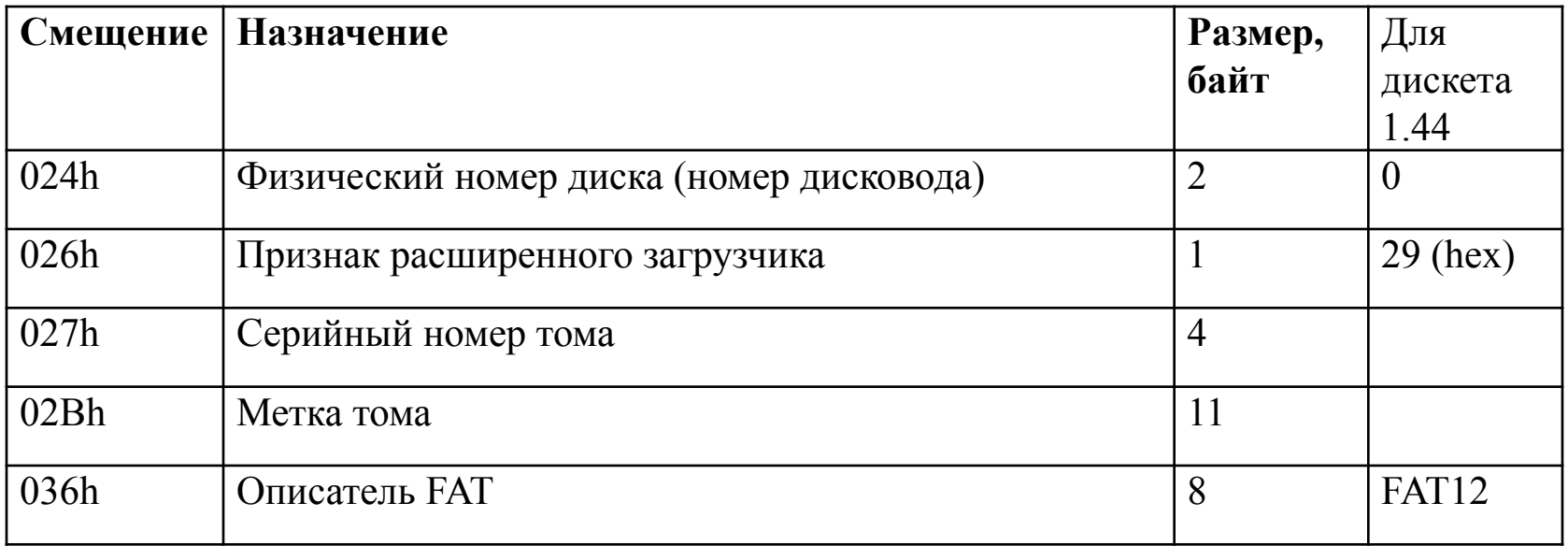

## Начальный загрузчик

- С адреса 03Eh расположен начальный загрузчик.
- Последние два байта сектора 0 содержат **признак загрузочной записи** - байт 55h по адресу 1FEh и байт AAh по адресу 1FFh.

## Таблица размещения файлов

- За зарезервированными секторами (или непосредственно за сектором 0) располагается таблица размещения файлов FAT-1, после которой могут располагаться дополнительные копии FAT.
- Обычно используется 2 копии. Число копий указано в BPB.
- FAТ содержит информацию о размещении файлов и каталогов на диске.

### Корневой каталог

- В конце системной области расположен корневой каталог, который имеет **фиксированный размер**.
- Размер корневого каталога в каталожных записях указан в таблице BPB.
- *• Для FAT 12 размер корневого каталога равен 14 секторам (7 Кбайт), что позволяет хранить 224 записей о файлах и каталогах, так как каждая запись каталога состоит из 32 байт.*

### Область файлов

• Область файлов предназначена для размещения всех файлов и всех каталогов, кроме корневого каталога.

- Система FAT32 предназначена для дисков большого объема (более 2 Гбайт).
- В системе FAT16 диск большого объема имеет кластеры максимального размера, что приводит к потере до 30-50% дискового пространства в остатках кластеров.
- В FAT32 размер кластера может быть небольшим (4 Кбайт для диска 16 Гбайт), но число кластеров при этом значительно возрастает.
- Так как таблица FAT имеет слишком большой размер (16 Мбайт для диска 16 Гбайт), в FAT32 используются дополнительные структуры для ускорения работы.

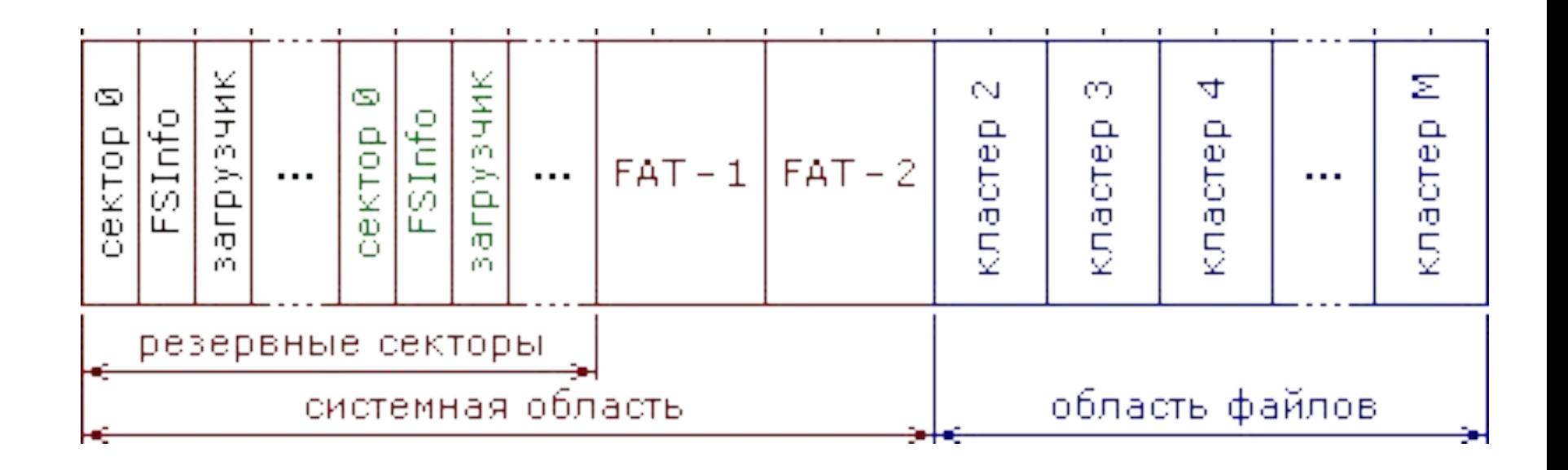

- FAT32 имеет расширенный загрузчик.
- Сектор 1 содержит структуру FSInfo, предназначенную для управления FAT.
- Загрузочный сектор, структура FSInfo и загрузчик дублируются в зарезервированных секторах.
- Корневой каталог не имеет фиксированного положения и размера, как в FAT16. Вместо этого он является файлом специального вида, как и все другие каталоги.
- *• На практике корневой каталог обычно начинается с первого кластера области файлов (кластер 2).*

## Таблица размещения файлов

- FAT32 использует индексные указатели размером 32 бита
- Старшие 4 бита не используются и всегда равны нулю.
- Первые две ячейки таблицы FAT в системе FAT32 используются следующим образом:
	- ячейка 0 содержит байт-описатель носителя, дополненный слева двоичными единицами;
	- ячейка 1 содержит код признака конца цепочки кластеров файла (обычно 0FFFFFFFh).
	- Бит 27 ячейки 1 является признаком завершения работы с диском: 1 работа завершена нормальным образом, 0 - нет.
	- Бит 26 ячейки 1 является аналогичным признаком нормального завершения операции ввода-вывода.

### BPB

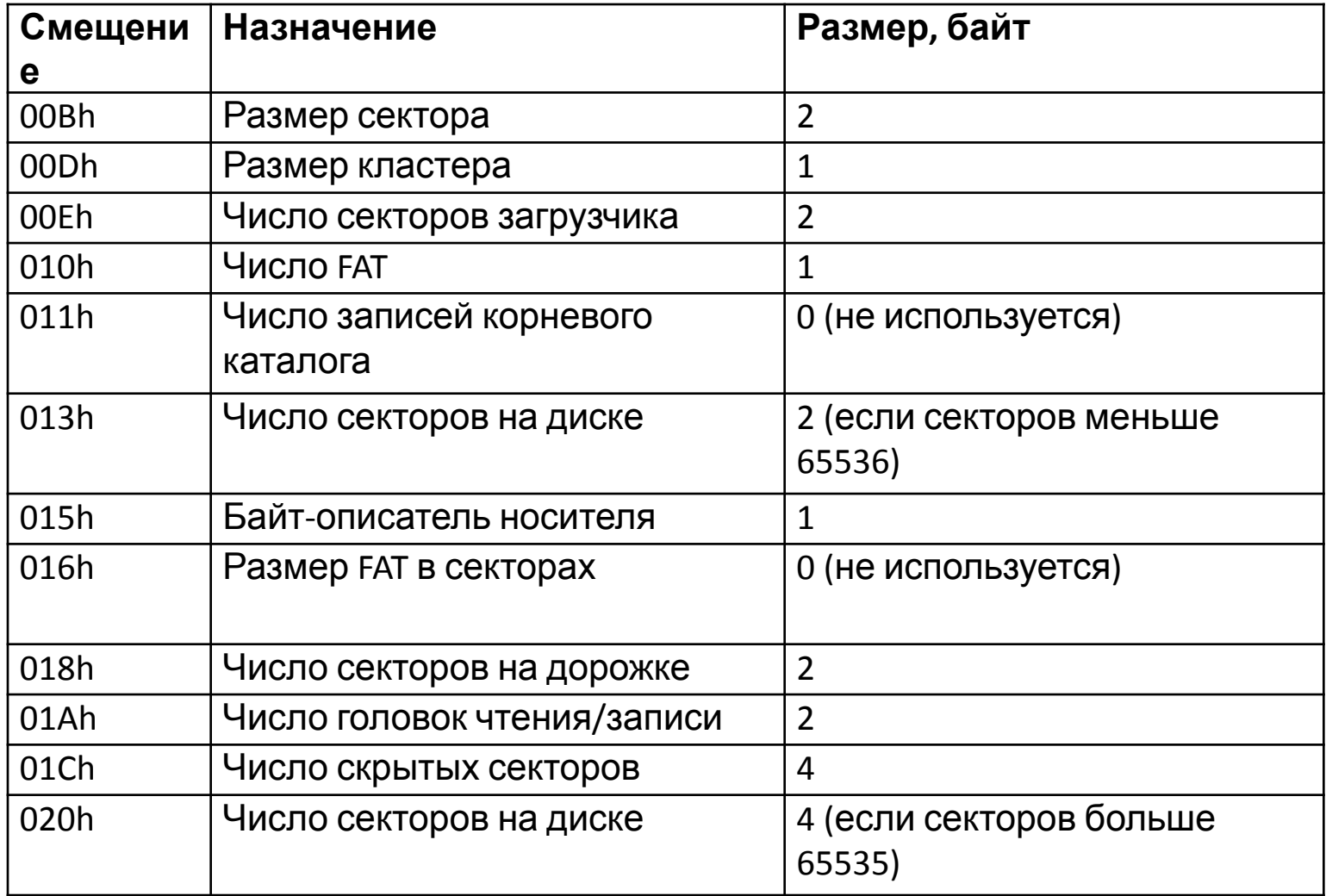

### Дополнительная информация

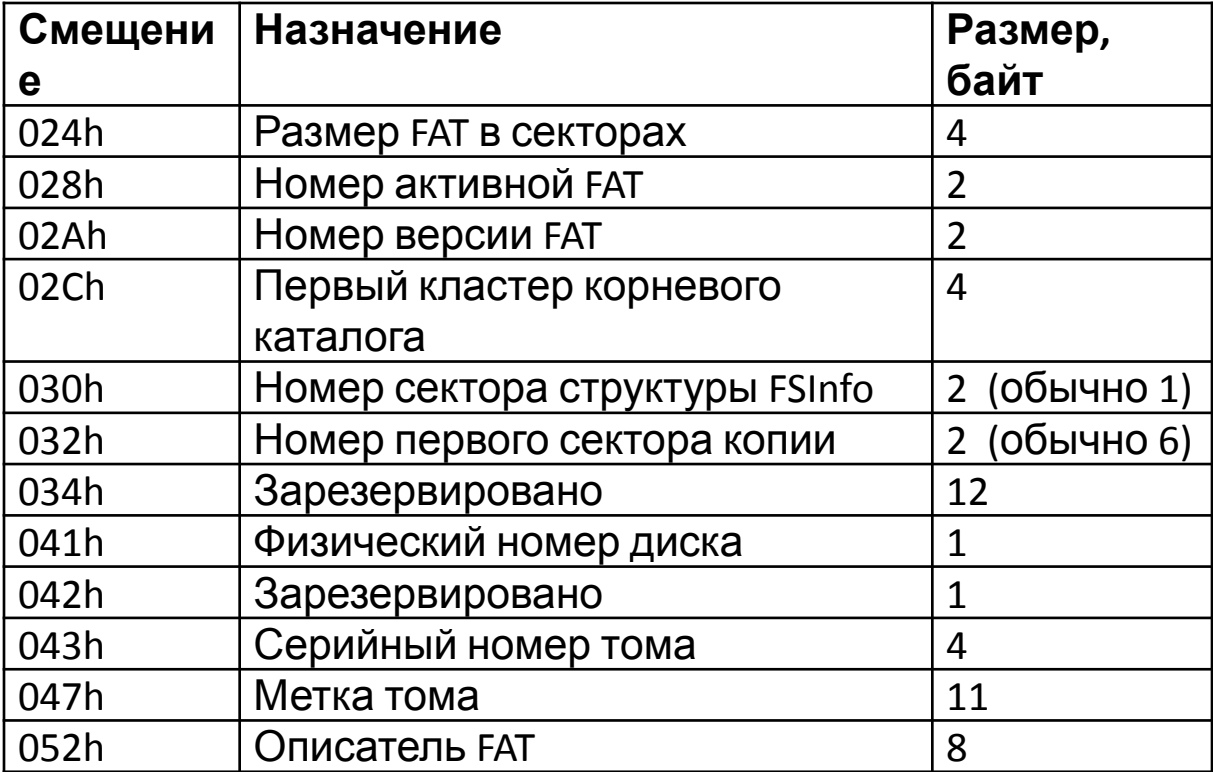

## FSInfo

• Структура FSInfo предназначена для ускорения выполнения операций с FAT. В ней содержится количество свободных секторов и номер первого свободного кластера.

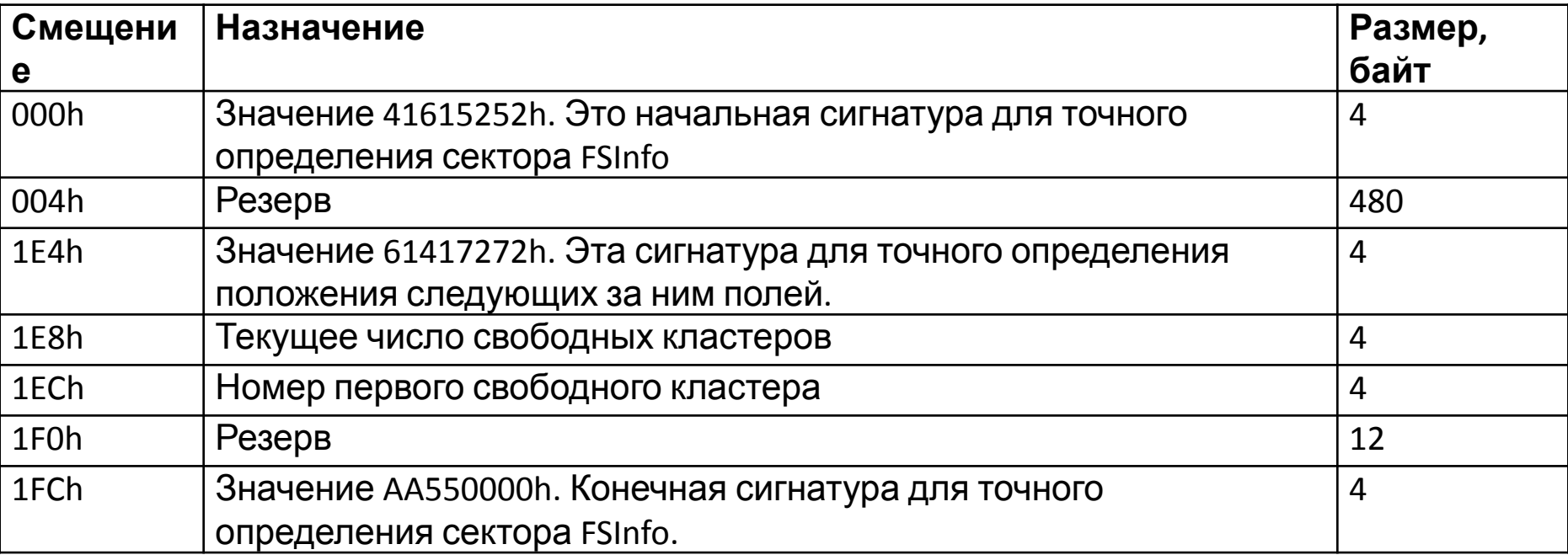

Если текущее число свободных кластеров содержит FFFFFFFFh, это означает, что оно неизвестно и его следует вычислять.

Если такое же число находится в поле первого свободного кластера, это означает, что искать свободный кластер необходимо с кластера 2.

- Таблица FAT состоит из массива индексных указателей, количество которых **равно количеству кластеров области данных**.
- Между кластерами и индексными указателями имеется взаимно однозначное соответствие — нулевой указатель соответствует нулевому кластеру и т. д.
- Индексный указатель может принимать следующие значения, характеризующие состояние связанного с ним кластера:
	- кластер свободен (не используется);
	- кластер используется файлом и не является последним кластером файла; в этом случае индексный указатель содержит номер следующего кластера файла;
	- последний кластер файла;
	- дефектный кластер;
	- резервный кластер.

- Таблица FAT является общей для всех файлов раздела.
- В исходном состоянии (после форматирования) все кластеры раздела свободны и все индексные указатели (кроме тех, которые соответствуют резервным и дефектным блокам) принимают значение «кластер свободен».

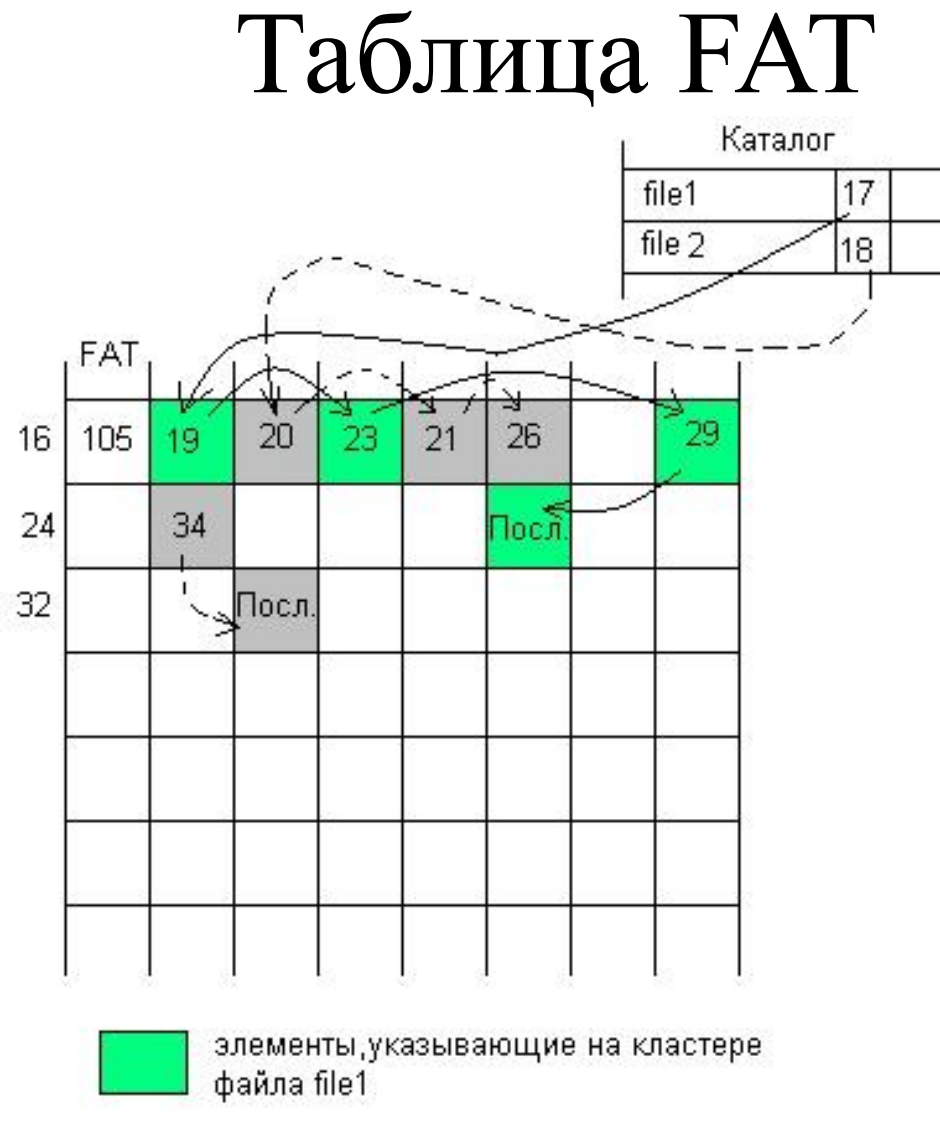

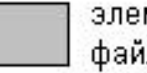

элементы, указывающие на кластере файла file 2

- Размер таблицы FAT и разрядность используемых в ней индексных указателей определяется количеством кластеров в области данных.
- Для уменьшения потерь из-за фрагментации желательно кластеры делать небольшими, а для сокращения объема адресной информации и повышения скорости обмена наоборот.
- При форматировании диска под файловую систему FAT обычно выбирается компромиссное решение и размеры кластеров выбираются из диапазона от 1 до 128 секторов, или от 512 байт до 64 Кбайт.

- Разрядность индексного указателя должна быть такой, чтобы в нем можно было задать максимальный номер кластера для диска определенного объема.
- Существует несколько разновидностей FAT, отличающихся разрядностью индексных указателей: FAT12, FAT16 и FAT32.

- В FAT12 используются 12-разрядные указатели, что позволяет поддерживать до 4096 кластеров в области данных диска,
- в FAT16 16-разрядные указатели для 65 536 кластеров,
- в FAT32 32-разрядные для более чем 4 миллиардов кластеров.
- Форматирование FAT 12 обычно характерно для небольших дисков объемом не более 16 Мбайт, чтобы не использовать кластеры более 4 Кбайт.
- FAT 16 целесообразнее для дисков с объемом не более 512 Мбайт,
- Для больших дисков лучше подходит FAT32, которая способна использовать кластеры 4 Кбайт при работе с дисками объемом до 8 Гбайт и только для дисков большего объема начинает использовать 8, 16 и 32 Кбайт.
- Максимальный размер раздела FAT 16 ограничен 4 Гбайт, такой объем дает 65 536 кластеров по 64 Кбайт каждый.
- Максимальный размер раздела FAT32— 2 32 кластеров по 32 Кбайт.

• Таблица FAT при фиксированной разрядности индексных указателей имеет переменный размер, зависящий от объема области данных диска.

- При удалении файла из файловой системы FAT в первый байт соответствующей записи каталога заносится специальный признак, свидетельствующий о том, что эта запись свободна, а во все индексные указатели файла заносится признак «кластер свободен».
- Остальные данные в записи каталога, в том числе номер первого кластера файла, остаются нетронутыми, что оставляет шансы для восстановления ошибочно удаленного файла.
- Резервная копия FAT всегда синхронизируется с основной копией при любых операциях с файлами, поэтому резервную копию нельзя использовать для отмены ошибочных действий пользователя, выглядевших с точки зрения системы вполне корректными.
- Резервная копия может быть полезна только в том случае, когда секторы основной памяти оказываются физически поврежденными и не читаются.

• Используемый в FAT метод хранения адресной информации о файлах не отличается большой надежностью — при разрыве списка индексных указателей в одном месте, теряется информация обо всех последующих кластерах файла.

#### Каталоги и каталожные записи

- Каталог (directory) это, логически, список файлов.
- Физически каталог является файлом специального вида. Исключение составляет корневой каталог FAT12/FAT16 - он не является файлом, хотя имеет структуру, полностью аналогичную структуре каталога-файла.
- Файл каталога состоит из записей размером 32 байта, называемых **каталожными**.

### Каталожная запись MS-DOS

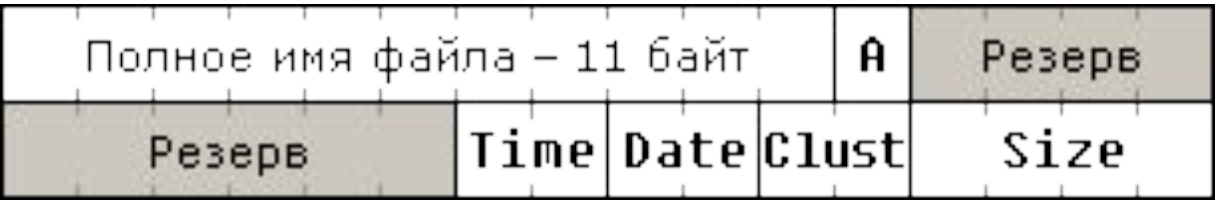

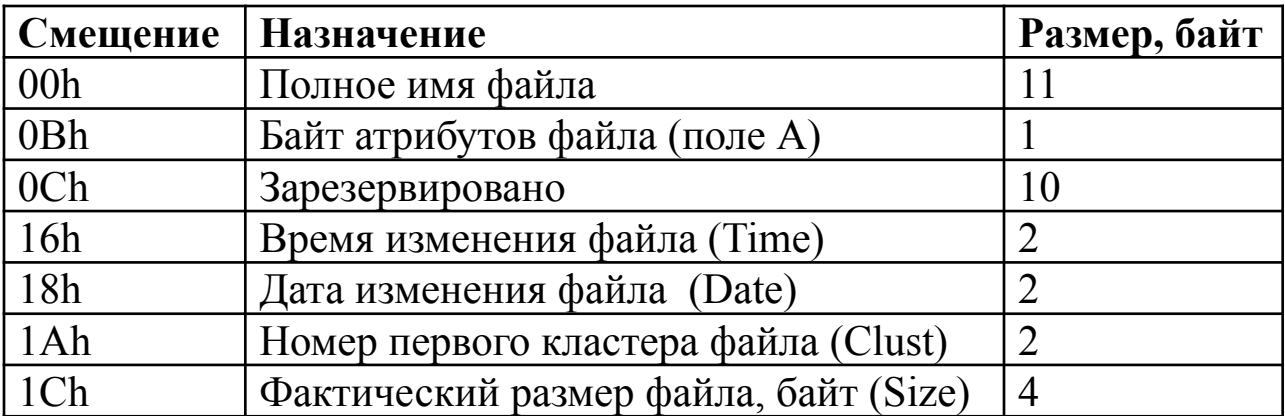

#### Полное имя

- **• Полное имя файла** указывается в **формате 8+3**: 8 символов для имени, 3 символа для расширения, поля выравниваются влево, неиспользуемые символы заполняются символом "пробел" (код 20h).
- Буквы в имени и расширении файла в каталожной записи приводятся к регистру **ПРОПИСНЫЕ**

### Атрибуты

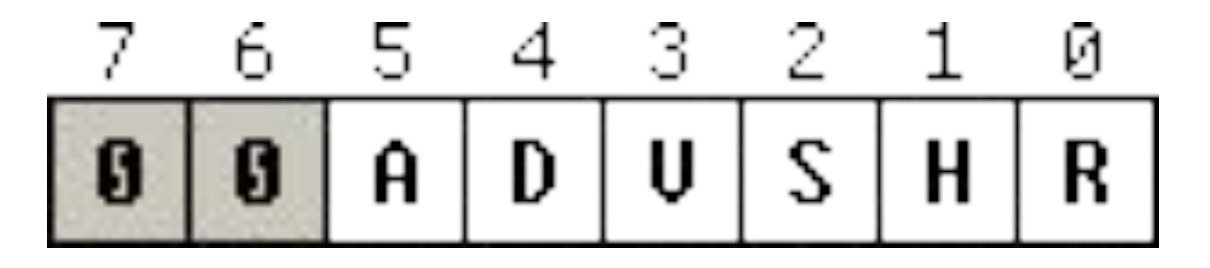

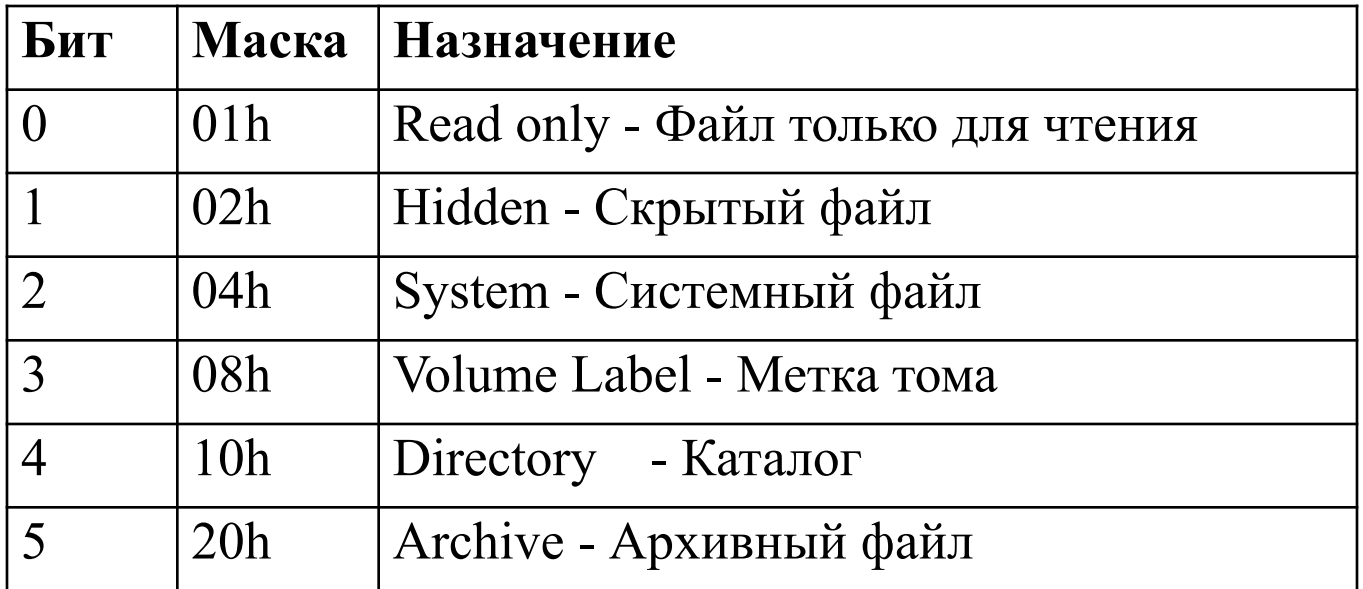

• Записи о каталогах всегда имеют поле "размер файла", равное 0, независимо от фактического размера каталога.

•

### Время создания файла

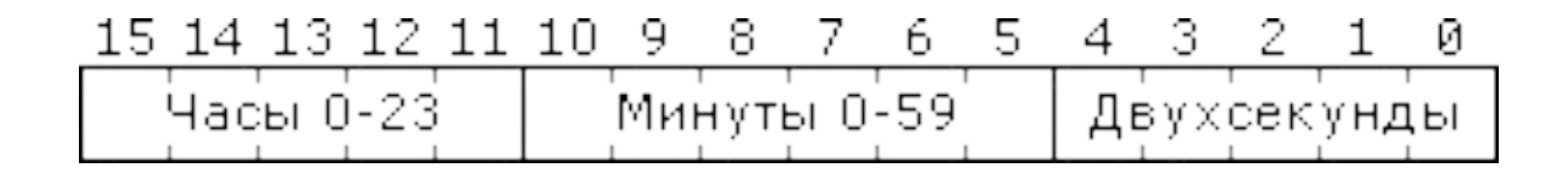

### Дата создания файла

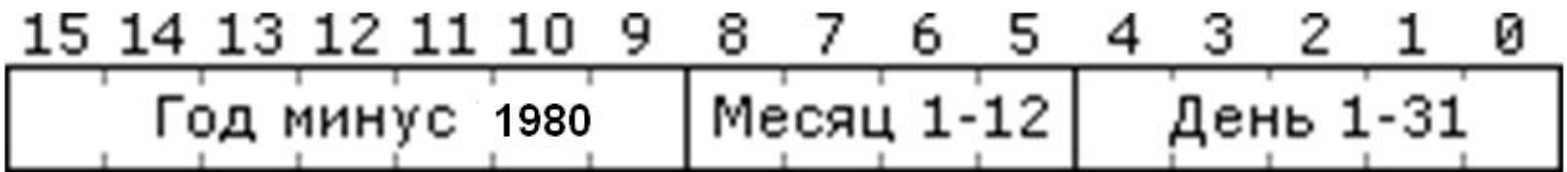

Год записывается от 1980,

например, 2003 год будет записан как 23 (2003-1980), а 1960 и 2060 год будут записаны одинаково как 80 (2060-1980).

#### Специальные записи

- Все каталоги, кроме корневого, в качестве первых двух записей содержат специальные записи текущего и родительского каталогов.
- В этих записях в качестве имен используются точка (**.**) для текущего каталога и две точки (**..**) для родительского.

#### Специальные записи

• Запись, первый байт которой равен **E5h** (греческая сигма), означает, что файл был **удален**.

#### Специальные записи

- Специальная запись **"метка тома"** (Volume Label) создается в корневом каталоге
- Эта запись имеет атрибут 28h (биты "архивный" и "метка тома") и поля "первый кластер" и "размер", равные нулю.

# Каталожная запись Windows (FAT32)

- При создании файловой системы FAT32 нужно было решить множество проблем:
	- Расширить поле для первого кластера до 4-х байт;
	- Добавить поля для даты и времени создания и последнего доступа;
	- Разрешить длинные имена файлов;
	- Обеспечить обратную совместимость с MS-DOS;
	- Найти механизм для защиты от разрушения новых записей системой MS-DOS.
- В результате в системе FAT32 применяются **два формата каталожных записей** одновременно.

### Короткое имя

- С целью обеспечения возможности чтения длинных имен файлов (появившихся в Windows 95 OSR2) в операционных системах, использующих формат имени **8+3**, было введено понятие **короткого имени MS-DOS**.
- Это имя файла или каталога, получаемое из длинного имени приведением к формату **8+3** по определенным правилам.
- Так как в длинных именах файлов разрешается использовать намного больше символов, чем в MS-DOS, недопустимые символы заменяются на возможно похожие символы из второй половины таблицы ASCII-8 (коды 128-175) и приводятся к верхнему регистру.
- Пробелы и точки (за исключением точки, которая соединяет имя и расширение) удаляются, недопустимые символы заменяются символом подчеркивания.
- Далее имя файла отделяется от расширения и усекается до первых 6-ти символов, к полученному имени приписывается 2 символа: **~1**.
- Если такое имя в каталоге есть, число 1 после тильды заменяется на число 2 и так далее, пока не будет образовано уникальное имя. Если число после тильды превысит один разряд (например, станет равным 10), то первые 6 символов усекаются до пяти.

### Формат короткого имени

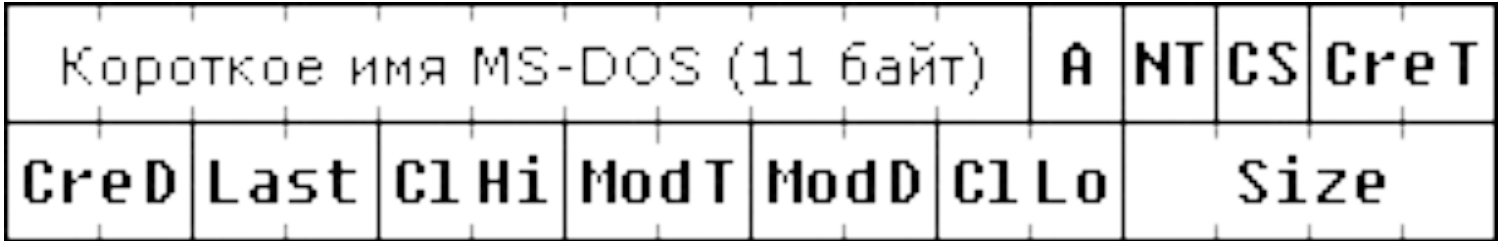

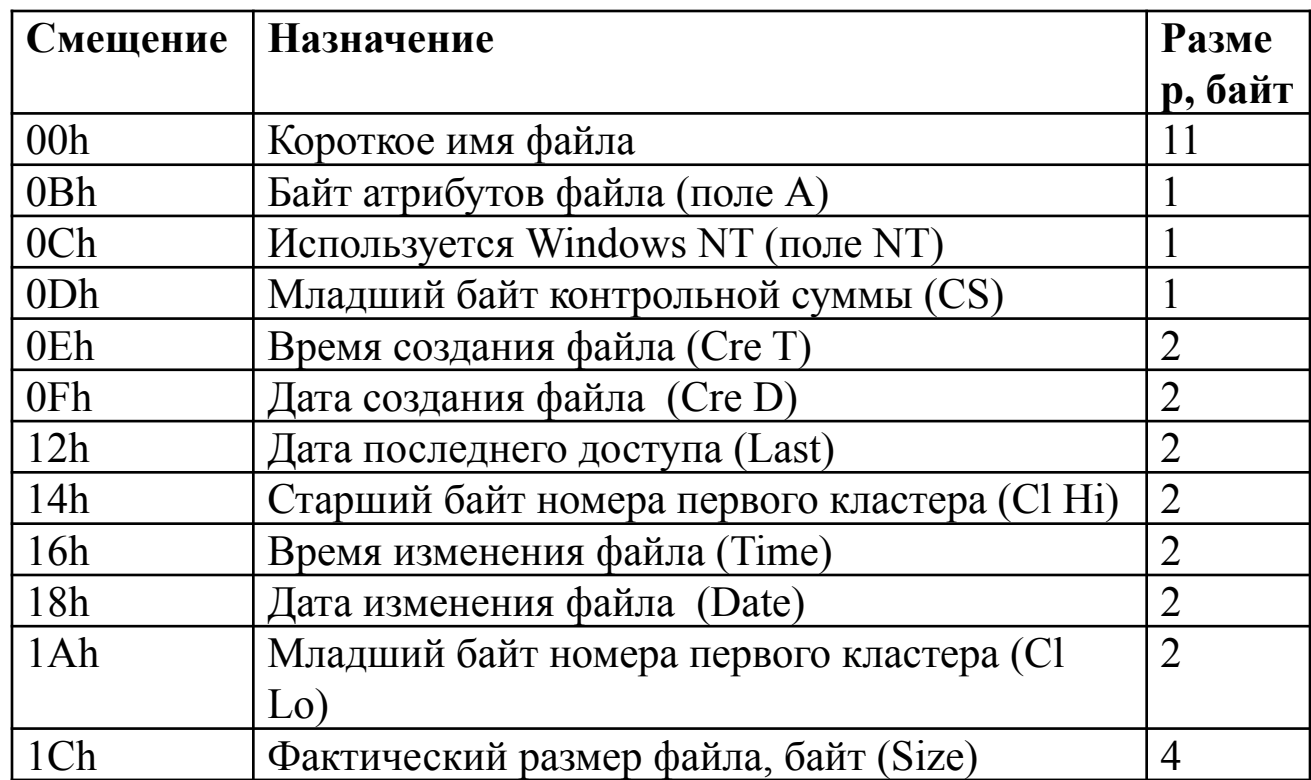

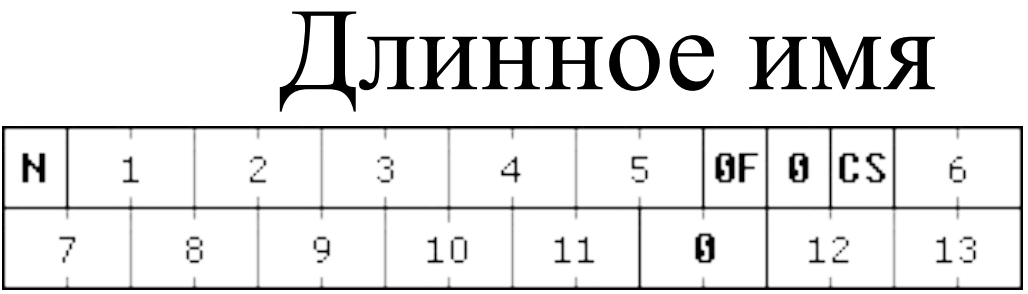

- В этом формате поле атрибутов файла всегда равно **0Fh**, что является недопустимым сочетанием в записи MS-DOS. Благодаря этому новые записи **"не видны"** для MS-DOS.
- Поле для начального кластера файла всегда равно нулю, чтобы избежать ошибок при трактовании этой записи, как правильной.
- Поле **NT** всегда равно 0, а в поле **CS** находится старший байт контрольной суммы. Контрольная сумма используется для проверки каталога на случай, если система MS-DOS изменит запись с коротким именем.
- Так как длинное имя файла слишком велико, чтобы уместиться в одной записи, система FAT32 записывает их столько, сколько нужно, с учетом того, что в одну запись можно записать до 13-ти символов в кодировке **Unicode**. Минимальное число новых записей 1, максимальное – 20.
- Каждая новая запись пронумерована двоичным числом от 1, которое записывается в поле, обозначенное **N**, при этом к номеру последней записи прибавляется 64 (40h).
- •
- Новые записи располагаются в обратном порядке непосредственно перед записью с коротким именем.